# le sujet est à rendre avec la copie.

Nom, Prénom : ............................Classe : ......

# Sujet A

- ✬ L'usage d'UNE seule calculatrice par élève est autorisé (échange entre élève interdit).
	- La qualité de la rédaction, la clarté et la précision des raisonnements entrent pour une part importante dans l'appréciation des copies.
	- Tout résultat doit être soigneusement justifié et tous les calculs doivent clairement explicités.
	- Les 4 exercices sont indépendants.
- ✫ • Cette évaluation dure 2 heures et est notée sur 40 points

## Exercice 1 — Calcul algébrique *9 points*

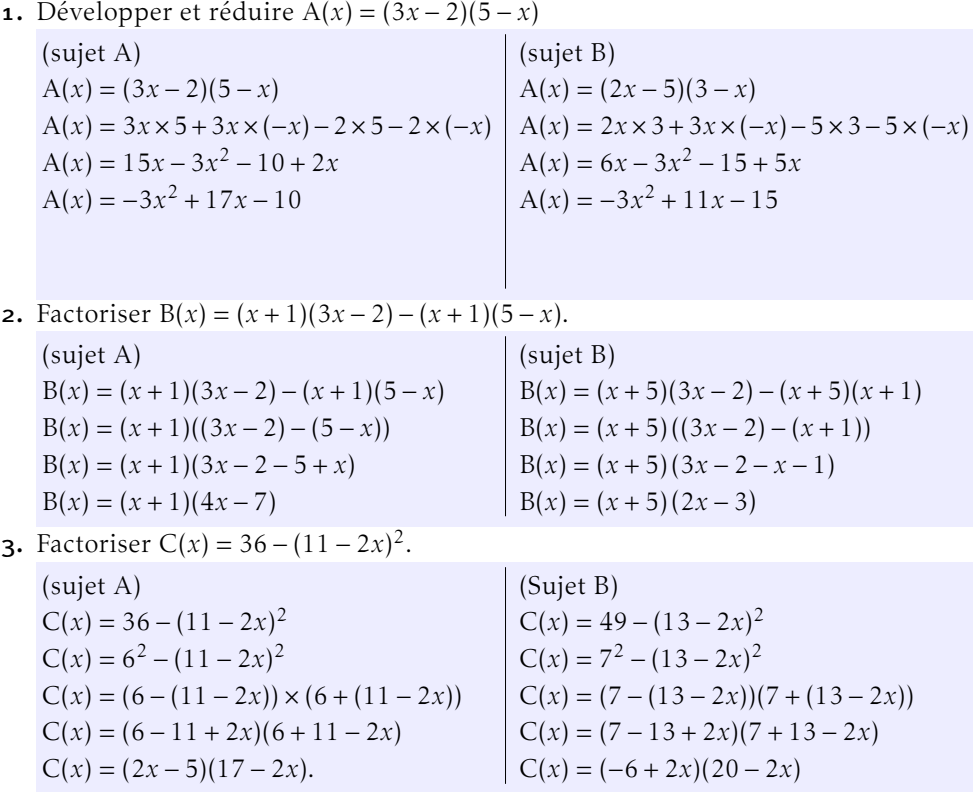

4. Compléter le tableau de signes en justifiant.

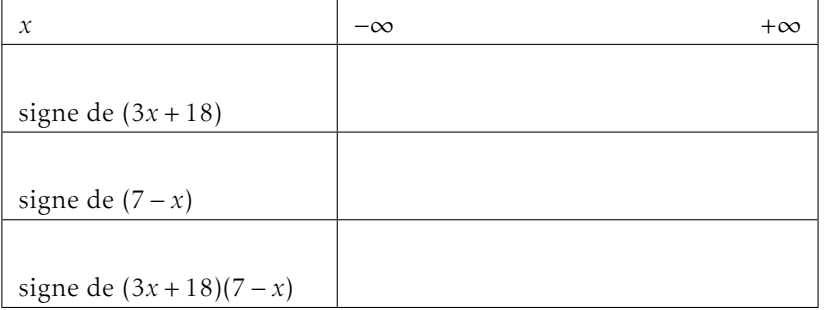

- 5. Dans un repère, tracer la représentation graphique de la fonction affine *f* (*x*) = 3*x* − 5
- **6.** Résoudre dans  $\mathbb{R} : 2x^2 9x = 0$

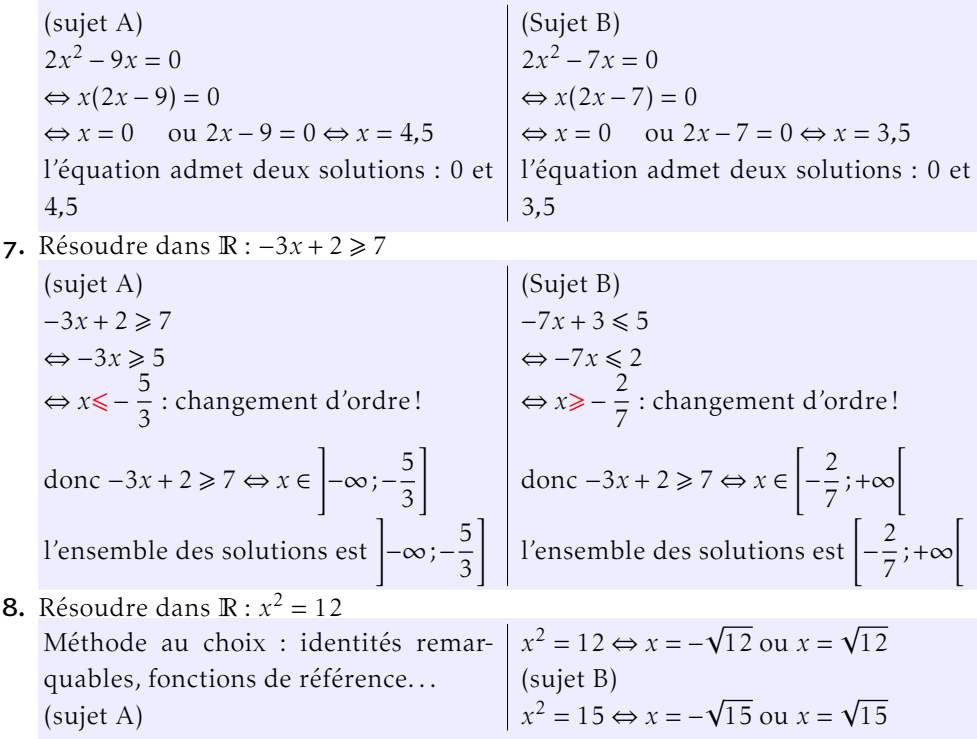

## Exercice 2 — Géométrie repérée *<sup>10</sup> points*

Dans le repère orthonormé  $(\mathrm{O}\,;\vec{\mathrm{r}},\vec{\mathrm{f}}\,)$  donné ci-après, on considère les points suivants : E(2;−4), F(6;−2), G(2;4), H(−2;2).

- 1. Placer les points E, F, G et H dans le repère.
- 2. Calculer les coordonnées du point I, milieu du segment [EG].

$$
I = \left(\frac{2+2}{2}; \frac{-4+4}{2}\right) = (2; 0)
$$

- **3.** Calculer la distance EF. On admet que  $EG = 8$ .  $EF = \sqrt{(x_F - x_E)^2 + (y_F - y_E)^2} = \sqrt{4^2 + 2^2} = \sqrt{20}$
- 4. a) Démontrer que EFGH est un parallélogramme.
	- b) EFGH est-il un rectangle ? Justifier à l'aide d'un calcul.

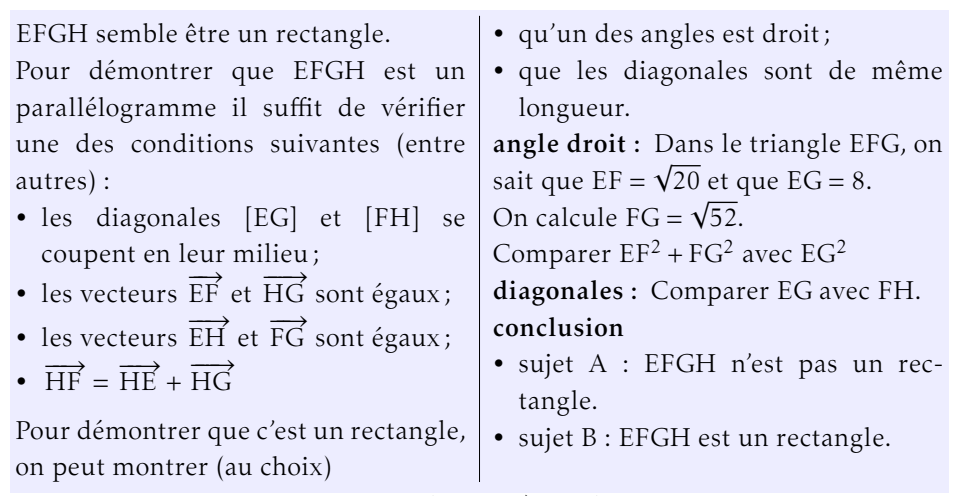

**5.** Construire le point P défini par :  $\overrightarrow{EP} = 2 \overrightarrow{HG} - \overrightarrow{EH}$ . Construction de P à l'aide des coordonnées ou de la relation de Chasles ou . . .

**6. a)** La droite (EF) a pour équation 
$$
y = \frac{1}{2}x - 5
$$

Le point J de coordonnées (154;72) appartient-il à la droite (EF) ? Justifier. Remplacer *x* par  $x_I$  dans l'équation ...

- b) Soit le point K(35;−16). À l'aide d'un calcul, déterminer si les points H, F et K sont alignés.
	- fonctions affines : (HF) :  $y = \frac{y_H + 2}{g}$ − 8 (*x* − 6) − 2; en remplaçant *x* par 35, on trouve *y* = −16,5 (sujet A) ou *y* = −23,75 (sujet B).
	- vecteurs et déterminant :  $\overrightarrow{HF}$  8  $\overline{\mathcal{C}}$  $-2 - y_H$  $\overline{\phantom{a}}$  $\begin{array}{c} \end{array}$ et  $\overrightarrow{HK}$  37  $\overline{\mathcal{C}}$  $-16 - y_H$  $\overline{\phantom{a}}$  $\begin{array}{c} \n\downarrow \\ \n\downarrow \n\end{array}$ , or 8 × (−16 – *y*<sub>H</sub>) – (−2 – *y*<sub>H</sub>) × 37 vaut 8 (sujet A) ou 70 (sujet B) l conclusion : les points ne sont pas alignés.

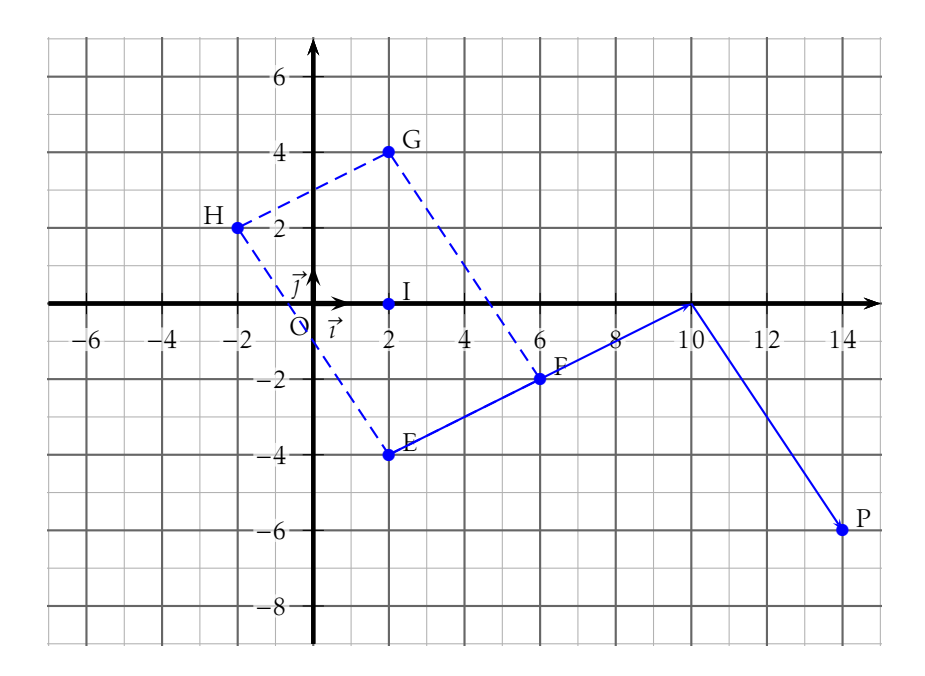

## Exercice  $3$  – Fonctions

Le ministère de l'Éducation Nationale a décidé d'offrir un bijou à chaque enseignant qui prendra sa retraite lors de l'année scolaire 2023.

Pour les professeurs de mathématiques, ce bijou est une plaque carrée en argent de côté 5 cm, dont une partie (composée de deux triangles rectangles et d'un carré ; zone en pointillés sur la figure) est recouverte d'une poudre de pierres précieuses.

Pour des questions budgétaires, cette zone doit avoir une surface minimale !

La figure représente le bijou, le graphique représente la courbe de la fonction *f* , qui donne l'aire de la zone en pointillés en fonction de la distance AM. On pose  $AM = x$ .

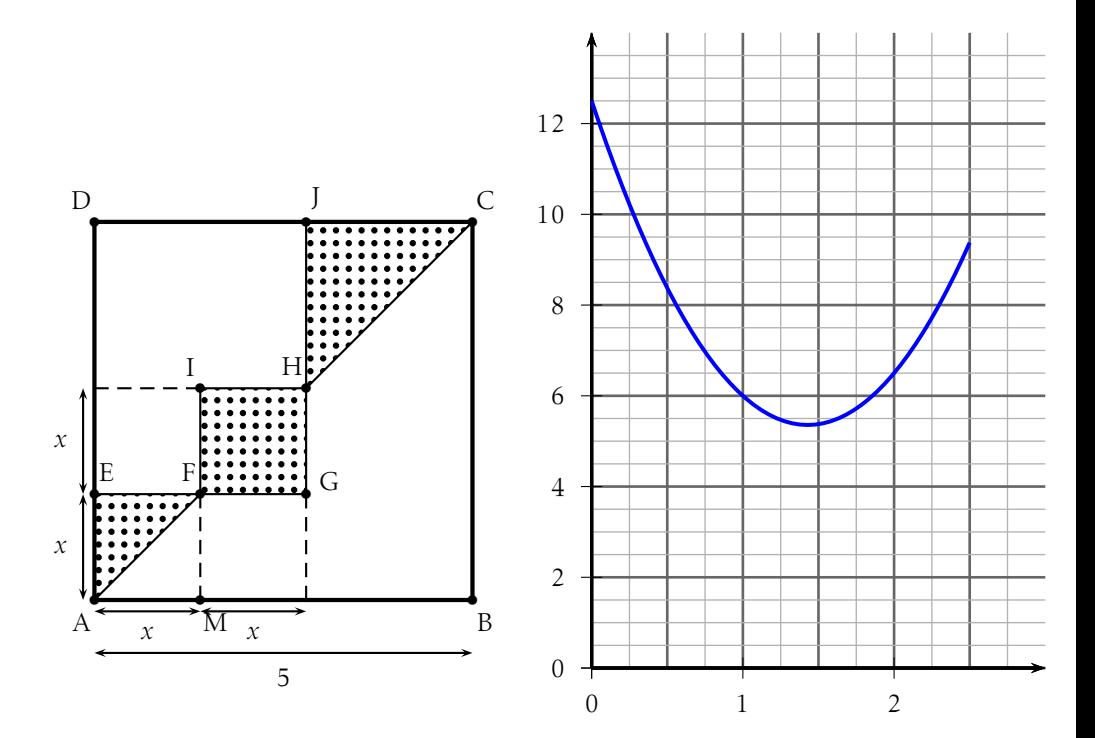

### Partie A – Lectures graphiques *6 points*

Répondre aux questions suivantes avec la précision permise par la lecture graphique.

1. Lire l'image de 0*,*5.

Donner le(s) antécédent(s) de 7.

(sujet A)

- image de 0*,*5 ≈ 8*,*4
- antécédents de 7 : 0*,*75 et 2*,*1

```
(sujet B)
```
- image de 2 ≈ 6*,*5 • antécédents de 8 : 0*,*55 et 2*,*25
- 2. Résoudre l'inéquation  $f(x) > 6$ . *x* ∈ [0;1[∪]1*,*8;2*,*5]
- 3. Déterminer les valeurs de *x* telles que la surface recouverte de poudre de pierres précieuses ait une aire inférieure ou égale à 10. (Sujet A) l'aire est inférieure ou égale à 10 si *x* ∈ [0*,*25;2*,*5] (Sujet B) l'aire est supérieure ou égale à 10 si *x* ∈ [0;0*,*25]

- 4. L'affirmation « La fonction donnant l'aire de la surface pointillée est une fonction affine. » est-elle vraie ? Justifier. la représentation n'est pas une droite, donc la fonction *f* n'est pas affine.
- 5. Construire le tableau de variations de la fonction *f* (préciser les valeurs extrêmes).

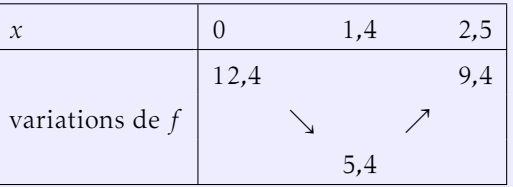

## Partie B – Calculs *7 points*

- 1. Préciser l'intervalle de définition de la fonction *f* .
- *x* ∈ [0; 2,5]<br>**2.** Justifier à l'aide d'un calcul que  $f(x) = 3.5x^2 10x + 12.5$ . 2. Justifier à l'aide d'un calcul que *f* (*x*) = 3*,*5*x* <sup>2</sup> <sup>−</sup> <sup>10</sup>*<sup>x</sup>* + 12*,*5.

Le motif est composé du triangle rectangle AEF, du carré FGHI et du triangle rectangle HJC. Rappel : aire du triangle = base × hauteur 2  $f(x) = \frac{1}{2}x^2 + x^2 + \frac{1}{2}$  $\frac{1}{2}(5-2x)^2$  $f(x) = \frac{3}{2}x^2 + \frac{1}{2}$  $\frac{1}{2}$ (5<sup>2</sup> – 2 × 5 × 2*x* + 4*x*<sup>2</sup>)  $f(x) = \frac{3}{2}x^2 + \frac{25}{2}$  $\frac{25}{2} - 10x + 2x^2$  $f(x) = \frac{7}{2}x^2 - 10x + \frac{25}{2}$ 2  $f(x) = 3,5x^2 - 10x + 12,5$ 

3. Démontrer que l'inéquation *f* (*x*) *>* 6 est équivalente à (*x*−1)(3*,*5*x*−6*,*5) *>* 0.

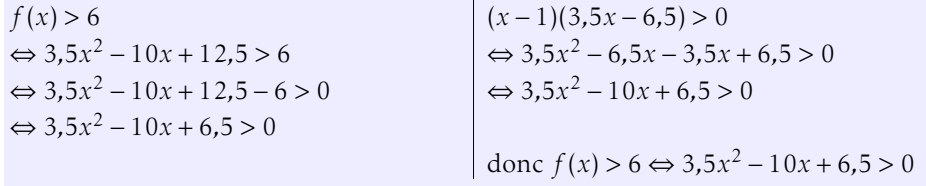

4. Résoudre (*x* − 1)(3*,*5*x* − 6*,*5) *>* 0 pour *x* ∈ [0;2*,*5].

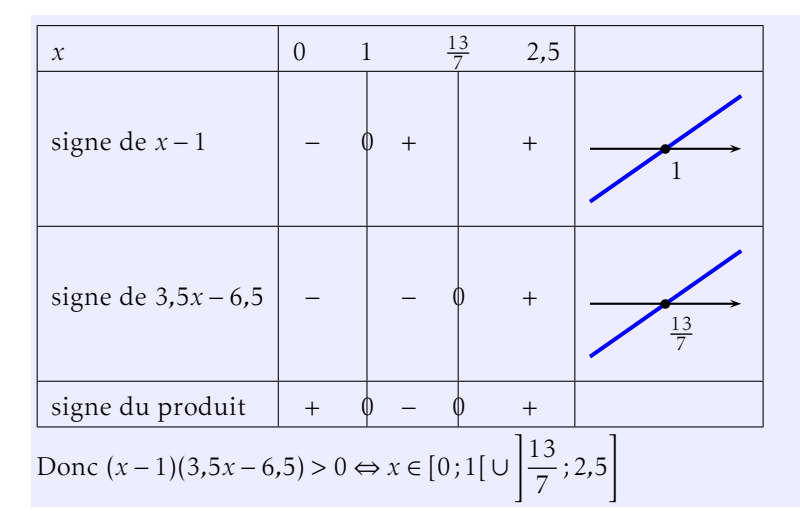

## Exercice 4 — Calculs de pourcentages *<sup>8</sup> points*

1. Dans le lycée Maryam Mirzakhani, il y a 357 élèves en première générale, ce qui représente 35% des élèves du lycée. Combien y a-t-il d'élèves dans ce lycée ?

Soit *n* le nombre d'élèves du lycée. L'énoncé nous dit :  $\frac{35}{100} \times n = 357$ 

 $\Leftrightarrow$  0.35*n* = 357  $\Leftrightarrow n = \frac{357}{0.35}$ <u>007</u> = 1 020 (sujet B : 850) Il y a 1 020 élèves au lycée Maryam Mirzakhani.

2. Dans le lycée Michel Chasles, le nombre d'élèves est passé de 1800 pour l'année 2021 à 1188 pour l'année 2022. Quel est la variation en pourcentage du nombre d'élèves entre 2021 et 2022?

On cherche le coefficient *c* tel que  $1188 = c \times 1800$ . Donc  $c = \frac{1188}{1.800}$  $\frac{1800}{1800} = 0,66 = 1 - 0,34.$ 

Ce qui qui représente une baisse de 34% (sujet B : baisse de 18%)

3. Le lycée Sophie Germain compte 1170 élèves, soit 22% de moins que l'an dernier. Combien y avait-il d'élèves l'an dernier? Soit *n* le nombre d'élèves l'an dernier.

L'énoncé se traduit : 
$$
n \times \left(1 - \frac{22}{100}\right) = 1170
$$
  
 $n \times 0.78 = 1170 \Leftrightarrow n = \frac{1170}{0.78} = 1500$  (sujet B : 1800).  
L'an dernier, le lycée Sophie Germain comptait donc 1500 élèves.

4. Dans le lycée Pierre de Fermat, le nombre d'élèves a augmenté de 35% entre 2010 et 2015 et de 15% entre 2015 et 2020. Quel est le pourcentage d'évolution du nombre d'élèves entre 2010 et 2020?

Soit *g* le coefficient d'évolution global :  $g = \left(1 + \frac{35}{100}\right) \times$  $\left(1 + \frac{15}{100}\right) = 1,5525 =$ 

$$
1+\frac{55,25}{100}.
$$

donc en dix ans le nombre d'élèves a augmenté de 55*,*25% (sujet B : 57*,*95% ;).

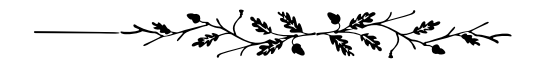

# le sujet est à rendre avec la copie.

Nom, Prénom : ............................Classe : ......

# Sujet B

- ✬ L'usage d'UNE seule calculatrice par élève est autorisé (échange entre élève interdit).
	- La qualité de la rédaction, la clarté et la précision des raisonnements entrent pour une part importante dans l'appréciation des copies.
	- Tout résultat doit être soigneusement justifié et tous les calculs doivent clairement explicités.
	- Les 4 exercices sont indépendants.
- ✫ • Cette évaluation dure 2 heures et est notée sur 40 points

## Exercice 1 — Calcul algébrique *9 points*

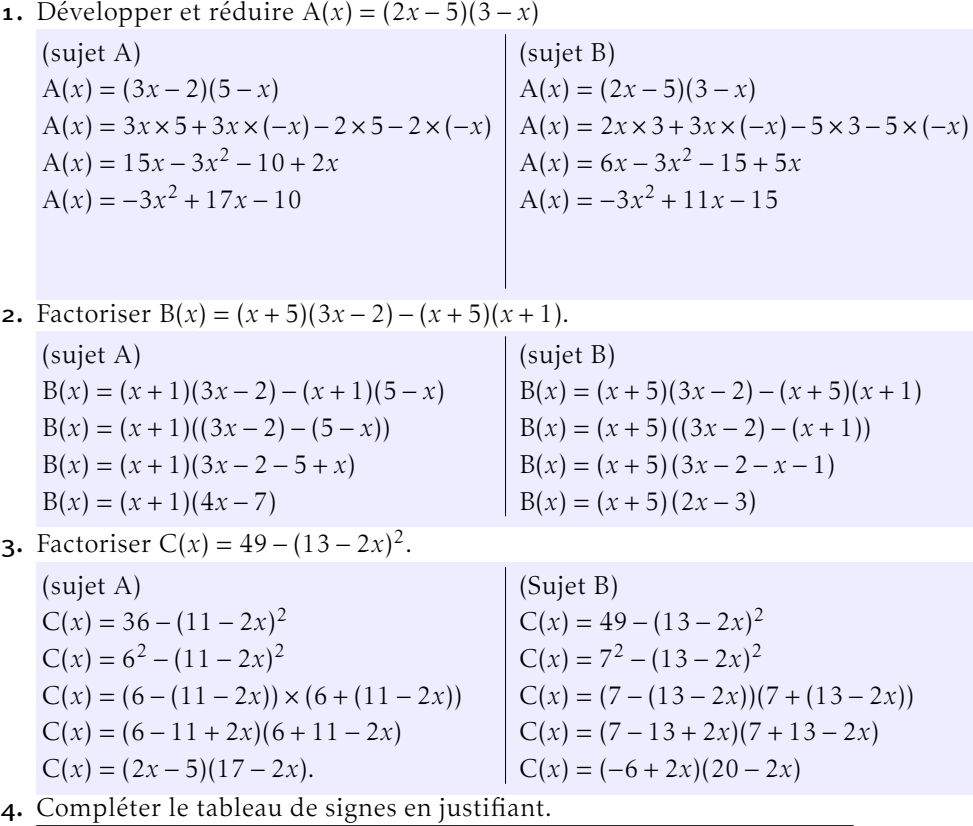

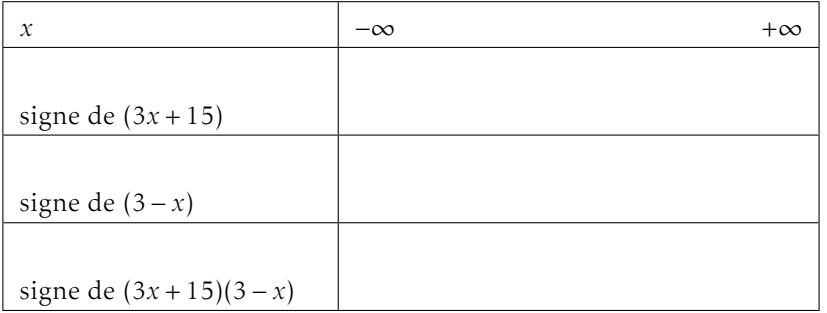

5. Dans un repère, tracer la représentation graphique de la fonction affine *f* (*x*) = 5*x* − 3

**6.** Résoudre dans  $\mathbb{R} : 2x^2 - 7x = 0$ 

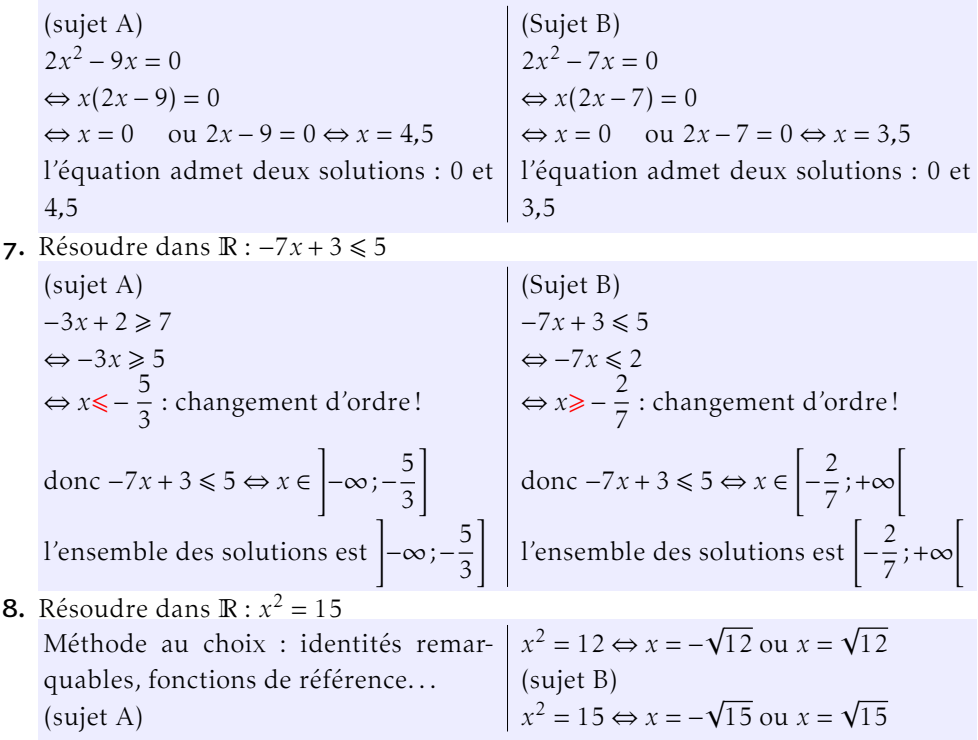

## Exercice 2 — Géométrie repérée *<sup>10</sup> points*

Dans le repère orthonormé  $(\mathrm{O}\,;\vec{\mathrm{r}},\vec{\mathrm{f}}\,)$  donné ci-après, on considère les points suivants : E(2;-4), F(6;-2), G(2;6), H(-2;4).

- 1. Placer les points E, F, G et H dans le repère.
- 2. Calculer les coordonnées du point I, milieu du segment [EG].

$$
I = \left(\frac{2+2}{2}; \frac{-4+6}{2}\right) = (2; 1)
$$

- 3. Calculer la distance EF. On admet que EG = 10.  $EF = \sqrt{(x_F - x_E)^2 + (y_F - y_E)^2} = \sqrt{4^2 + 2^2} = \sqrt{20}$
- 4. a) Démontrer que EFGH est un parallélogramme.
	- b) EFGH est-il un rectangle ? Justifier à l'aide d'un calcul.

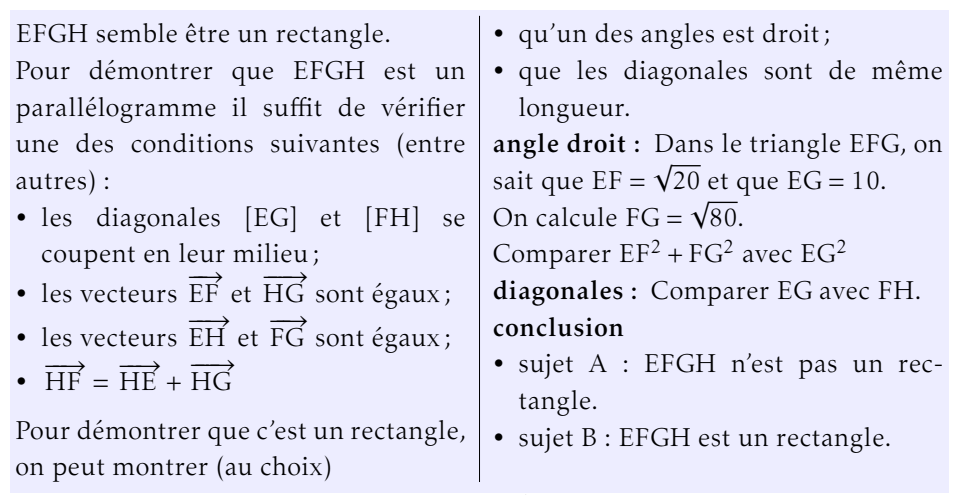

**5.** Construire le point P défini par :  $\overrightarrow{EP} = 2 \overrightarrow{HG} - \overrightarrow{EH}$ . Construction de P à l'aide des coordonnées ou de la relation de Chasles ou . . .

**6. a)** La droite (EF) a pour équation 
$$
y = \frac{1}{2}x - 5
$$

Le point J de coordonnées (145;69) appartient-il à la droite (EF) ? Justifier. Remplacer *x* par  $x_I$  dans l'équation ...

- b) Soit le point K(35;−16). À l'aide d'un calcul, déterminer si les points H, F et K sont alignés.
	- fonctions affines : (HF) :  $y = \frac{y_H + 2}{g}$ − 8 (*x* − 6) − 2; en remplaçant *x* par 35, on trouve *y* = −16,5 (sujet A) ou *y* = −23,75 (sujet B).
	- vecteurs et déterminant :  $\overrightarrow{HF}$  8  $\overline{\mathcal{C}}$  $-2 - y_H$  $\overline{\phantom{a}}$  $\begin{array}{c} \end{array}$ et  $\overrightarrow{HK}$  37  $\overline{\mathcal{C}}$  $-16 - y_H$  $\overline{\phantom{a}}$  $\begin{array}{c} \n\downarrow \\ \n\downarrow \n\end{array}$ , or 8 × (−16 – *y*<sub>H</sub>) – (−2 – *y*<sub>H</sub>) × 37 vaut 8 (sujet A) ou 70 (sujet B) l conclusion : les points ne sont pas alignés.

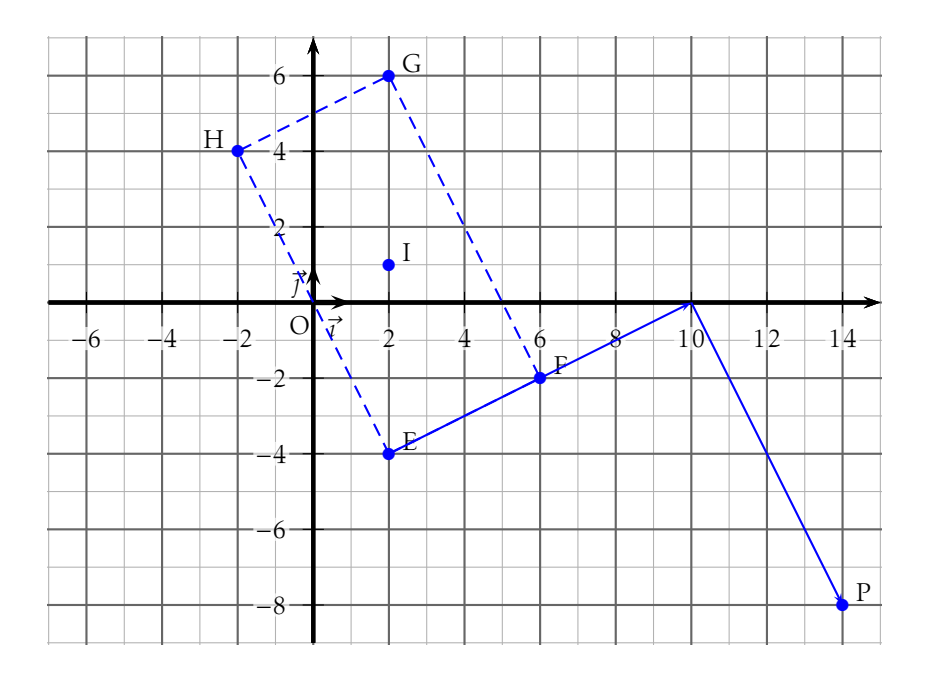

## Exercice  $3$  – Fonctions

Le ministère de l'Éducation Nationale a décidé d'offrir un bijou à chaque enseignant qui prendra sa retraite lors de l'année scolaire 2023.

Pour les professeurs de mathématiques, ce bijou est une plaque carrée en argent de côté 5 cm, dont une partie (composée de deux triangles rectangles et d'un carré ; zone en pointillés sur la figure) est recouverte d'une poudre de pierres précieuses.

Pour des questions budgétaires, cette zone doit avoir une surface minimale !

La figure représente le bijou, le graphique représente la courbe de la fonction *f* , qui donne l'aire de la zone en pointillés en fonction de la distance AM. On pose  $AM = x$ .

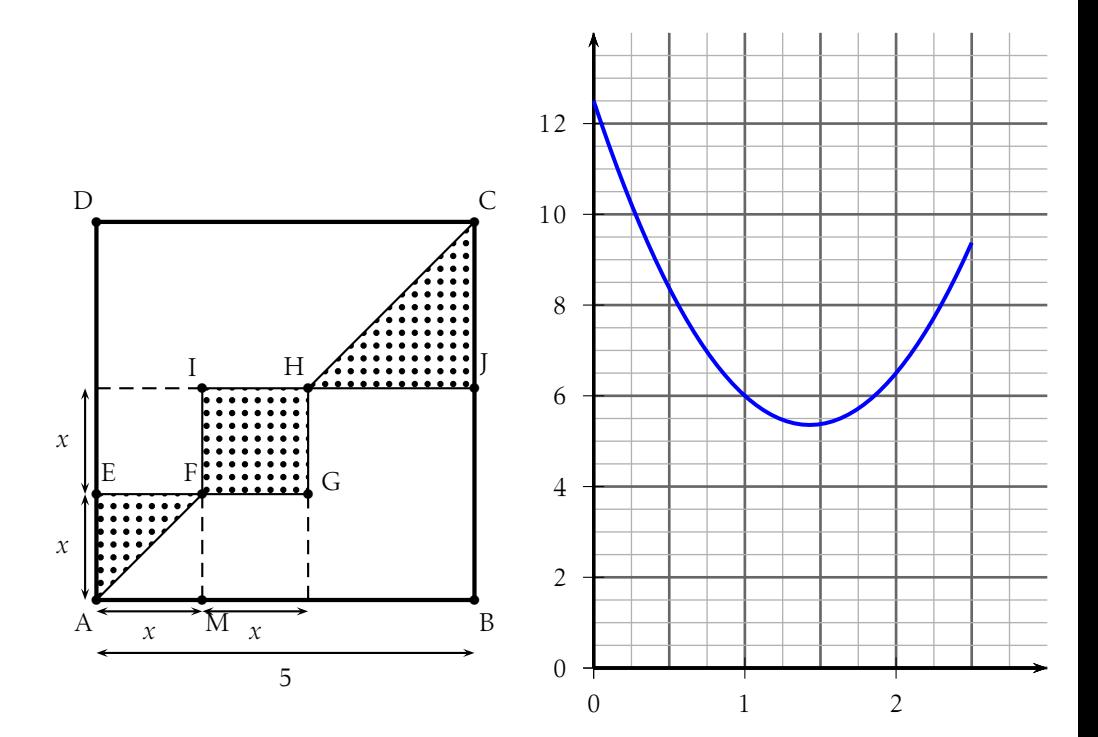

### Partie A – Lectures graphiques *6 points*

Répondre aux questions suivantes avec la précision permise par la lecture graphique.

1. Lire l'image de 2.

Donner le(s) antécédent(s) de 8.

(sujet A)

- image de 0*,*5 ≈ 8*,*4
- antécédents de 7 : 0*,*75 et 2*,*1

```
(sujet B)
```
- image de 2 ≈ 6*,*5
- antécédents de 8 : 0*,*55 et 2*,*25
- 2. Résoudre l'inéquation  $f(x) > 6$ . *x* ∈ [0;1[∪]1*,*8;2*,*5]
- 3. Déterminer les valeurs de *x* telles que la surface recouverte de poudre de pierres précieuses ait une aire supérieure ou égale à 10. (Sujet A) l'aire est inférieure ou égale à 10 si *x* ∈ [0*,*25;2*,*5] (Sujet B) l'aire est supérieure ou égale à 10 si *x* ∈ [0;0*,*25]

- - 4. Résoudre (*x* − 1)(3*,*5*x* − 6*,*5) *>* 0 pour *x* ∈ [0;2*,*5].
- 4. L'affirmation « La fonction donnant l'aire de la surface pointillée est une fonction affine. » est-elle vraie ? Justifier. la représentation n'est pas une droite, donc la fonction *f* n'est pas affine.
- 5. Construire le tableau de variations de la fonction *f* (préciser les valeurs extrêmes).

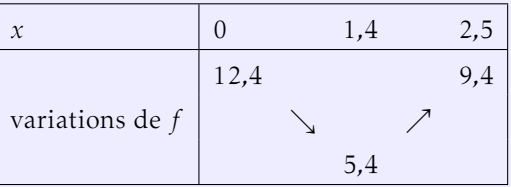

- 1. Préciser l'intervalle de définition de la fonction *f* .
- 2. Justifier à l'aide d'un calcul que *f* (*x*) = 3*,*5*x* <sup>2</sup> <sup>−</sup> <sup>10</sup>*<sup>x</sup>* + 12*,*5.

Le motif est composé du triangle rectangle AEF, du carré FGHI et du triangle rectangle HJC. Rappel : aire du triangle = base × hauteur 2  $\frac{1}{2}(5-2x)^2$  $f(x) = \frac{3}{2}x^2 + \frac{1}{2}$  $\frac{1}{2}$ (5<sup>2</sup> – 2 × 5 × 2*x* + 4*x*<sup>2</sup>)  $f(x) = \frac{3}{2}x^2 + \frac{25}{2}$  $\frac{25}{2} - 10x + 2x^2$  $f(x) = \frac{7}{2}x^2 - 10x + \frac{25}{2}$ 2  $f(x) = 3,5x^2 - 10x + 12,5$ 

3. Démontrer que l'inéquation *f* (*x*) *>* 6 est équivalente à (*x*−1)(3*,*5*x*−6*,*5) *>* 0.

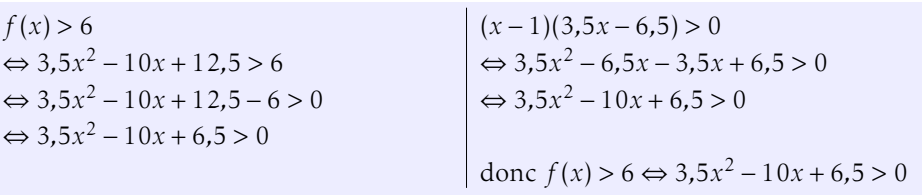

Partie B – Calculs *7 points x* ∈ [0; 2,5]<br>**2.** Justifier à l'aide d'un calcul que  $f(x) = 3.5x^2 - 10x + 12.5$ .  $f(x) = \frac{1}{2}x^2 + x^2 + \frac{1}{2}$ 

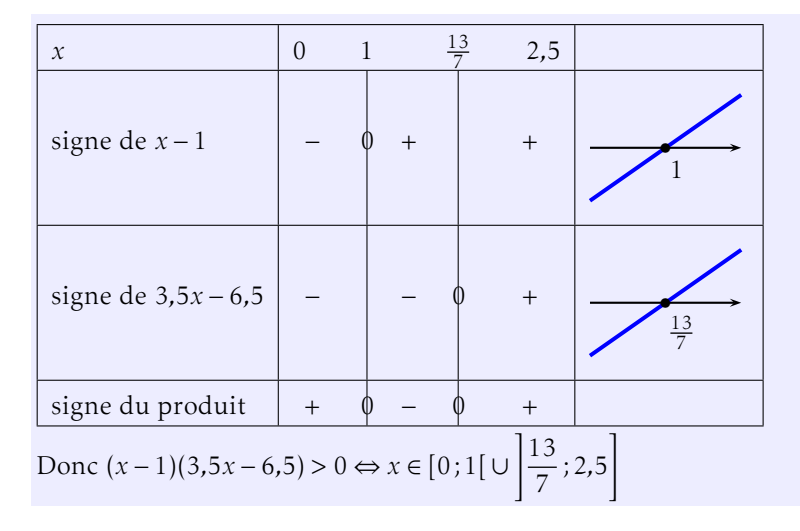

## Exercice 4 — Calculs de pourcentages *<sup>8</sup> points*

1. Dans le lycée Maryam Mirzakhani, il y a 357 élèves en première générale, ce qui représente 42% des élèves du lycée. Combien y a-t-il d'élèves dans ce lycée ?

Soit *n* le nombre d'élèves du lycée. L'énoncé nous dit :  $\frac{42}{100} \times n = 357$ 

 $\Leftrightarrow$  0.42*n* = 357 357 sujet B : 850) Il y a 1020 élèves au lycée Maryam Mirza-

$$
\Leftrightarrow n = \frac{567}{0.42} = 1020
$$

khani. 2. Dans le lycée Michel Chasles, le nombre d'élèves est passé de 1800 pour l'année 2021 à 1476 pour l'année 2022. Quel est la variation en pourcentage du nombre d'élèves entre 2021 et 2022?

On cherche le coefficient  $c$  tel que  $1476 = c \times 1800$ . Donc  $c = \frac{1476}{1.000}$  $\frac{12.6}{1800} = 0,66 = 1 - 0,34.$ 

Ce qui qui représente une baisse de 34% (sujet B : baisse de 18%)

3. Le lycée Sophie Germain compte 1170 élèves, soit 35% de moins que l'an dernier. Combien y avait-il d'élèves l'an dernier?

Soit *n* le nombre d'élèves l'an dernier.  
L'énoncé se traduit : 
$$
n \times \left(1 - \frac{22}{100}\right) = 1170
$$
  
 $n \times 0.78 = 1170 \Leftrightarrow n = \frac{1170}{0.78} = 1500$  (sujet B : 1800).

L'an dernier, le lycée Sophie Germain comptait donc 1500 élèves.

4. Dans le lycée Pierre de Fermat, le nombre d'élèves a augmenté de 35% entre 2010 et 2015 et de 17% entre 2015 et 2020. Quel est le pourcentage d'évolution du nombre d'élèves entre 2010 et 2020?

Soit *g* le coefficient d'évolution global :  $g = \left(1 + \frac{35}{100}\right) \times$  $\left(1 + \frac{17}{100}\right) = 1{,}5525 =$ 

$$
1+\frac{55,25}{100} .
$$

donc en dix ans le nombre d'élèves a augmenté de 55*,*25% (sujet B : 57*,*95% ;).

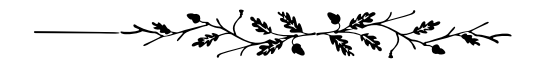